## Recherche zu QR-Codes

## Aufgabe im QR-Code

Informiert euch anhand der gegebenen Materialien oder im Internet zu QR-Codes. Nutzt dabei angebrachte Quellen und belegt eure Antworten mit diesen. Bearbeitet die Aufgaben auf diesem Arbeitsblatt in Partnerarbeit, wir vergleichen die Ergebnisse danach im Klassenverband. Viel Spaß dabei!

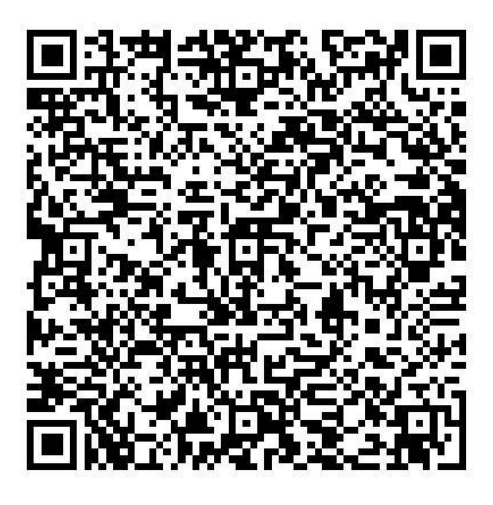

## **Wichtig**

- Recherchiert wofür das QR in QR-Code steht und was es bedeutet.
- Wie und wo entstand der erste QR-Code?
- Beschreibt in eigenen Worten wie ein QR-Code aufgebaut ist.
- Wie viele Fehlerkorrekturlevel gibt es und wie heißen diese?
- Was kann man alles in einen QR-Code umwandeln und wie funktioniert das?
- Nennt verschiedene Anwendungsbereiche für QR-Codes und findet heraus, welche Datentypen in einen QR-Code umgewandelt werden können.
- Arbeitet heraus, welche Gefahren sich hinter QR-Codes verbergen können, insbesondere was die Nutzung mit dem Handy betrifft.

## Nützliche Internetseiten

- Hartz, Wilko (2013) : **Basiswissen QR-Code**. Online: [http://qrcode.wilkohartz.de](http://qrcode.wilkohartz.de/)
- IT Wissen **Das große Onlinelexikon für Informationstechnologie**: Online: <http://www.itwissen.info/definition/lexikon/quick-response-QR-QR-Code.html>